# Aircraft Information Manager Pre-Installation Worksheet

## **Completion of this form and information within is required for use of the AIM portal**

## **Instructions:**

Before installing or using the IMS hardware, Rockwell Collins requires the following information in order to setup and support the Aircraft Information Manager (AIM) ground portal. Please contact your IT support for WIFI details (see WIFI Notes). Please contact the Rockwell Collins Customer Support for assistance in completing this form at +1 (319) 295-5000, option 1. The portal can be found by navigating to [http://aimportal.rockwellcollins.com](http://www.google.com/url?q=http%3A%2F%2Faimportal.rockwellcollins.com&sa=D&sntz=1&usg=AFQjCNHk3sBRH-FRiy3mbywDBrW6aLwMig)

**Note:** Please provide the completed AIM Pre-Installation worksheet to Rockwell Collins Customer Support Center 24 to 48 hours prior to installation to insure AIM account is activated before system functional checkout is performed.

E-mail form to [CustomerSupport@rockwellcollins.com](mailto:CustomerSupport@rockwellcollins.com) and [fmssubs@rockwellcollins.com](mailto:fmssubs@rockwellcollins.com)

#### **Dealer/OEM Contact Information**

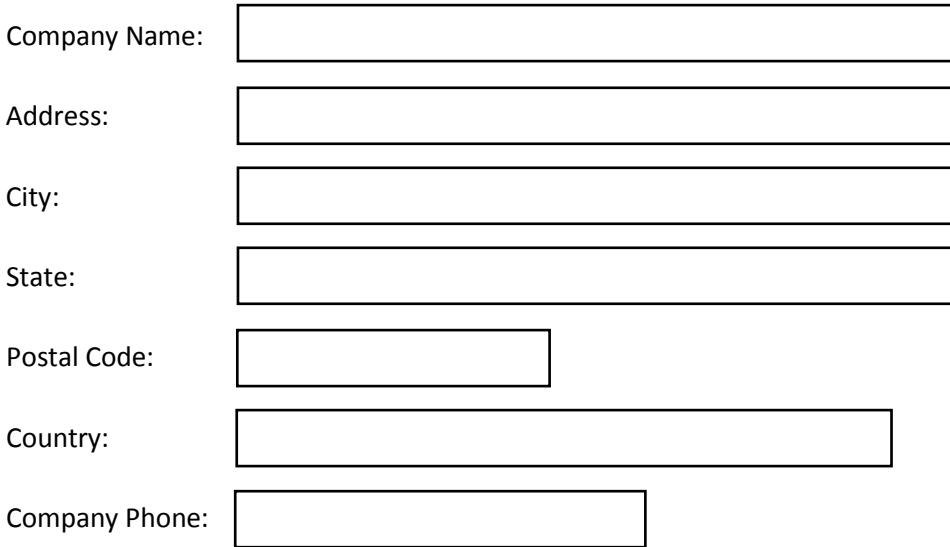

**Note:** If more than two users are requested, please attach an additional sheet.

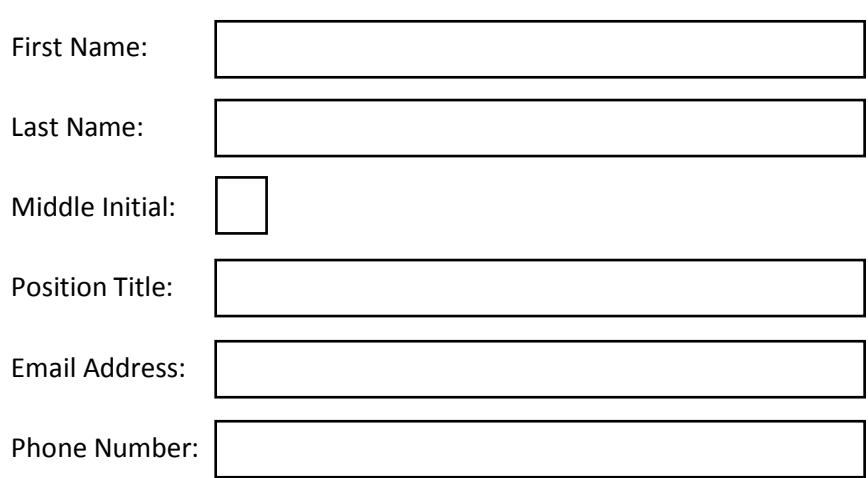

## **Dealer User #1 Information**

## **Dealer User #2 Information** (If Applicable)

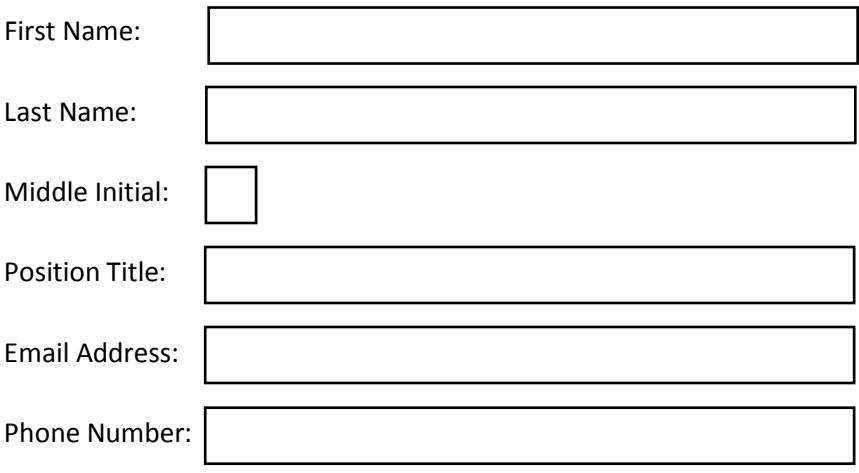

## **AIM Customer Contact Information**

(Customer contact information for use of AIM subscription, this information will be used to provide access to the AIM portal)

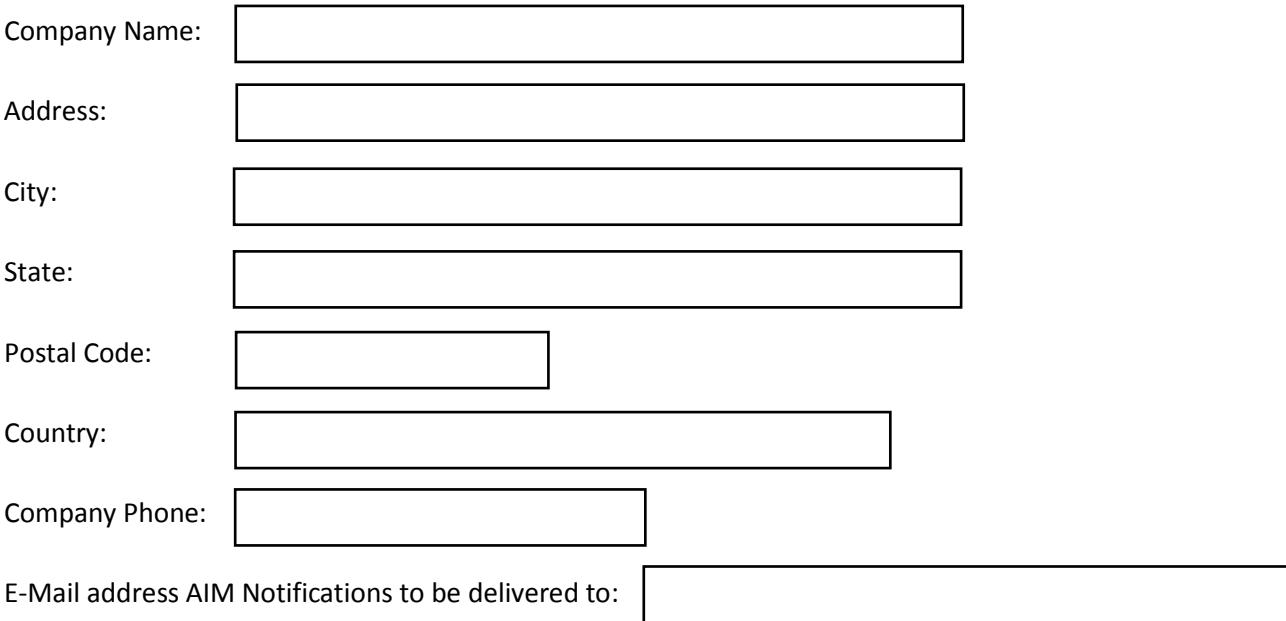

**Note:** If more than two users are requested, please attach an additional sheet.

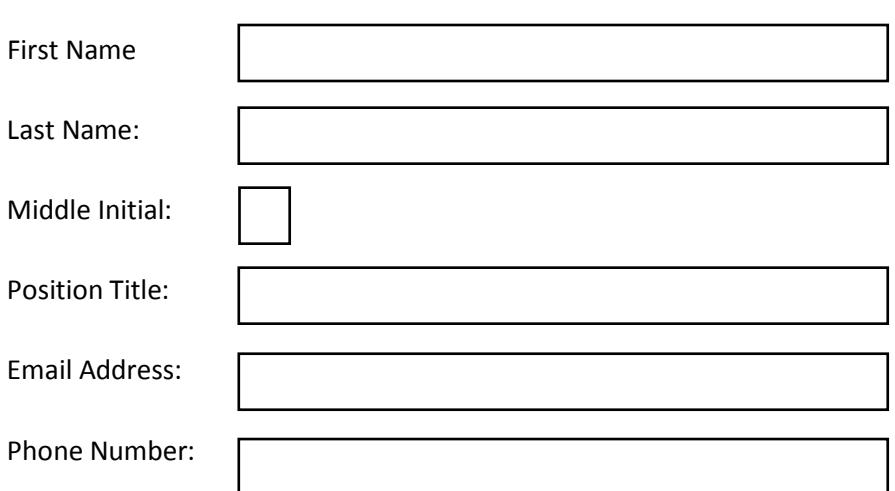

## **Customer User #1 (Primary User)**

**Security Roles Explained:**

Ground Content Manager - Add, view, edit content to assigned aircraft.

**Ground User Administrator** – Add, view, edit company users.

**Ground User** – View status of assigned aircraft.

Remote Dataloader Admin - Can Install staged IMS content to aircraft avionics from the AIM portal.

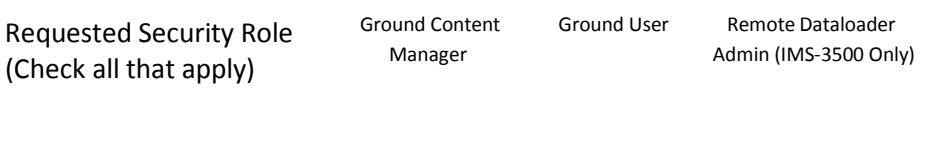

#### **Customer User #2** (If Applicable)

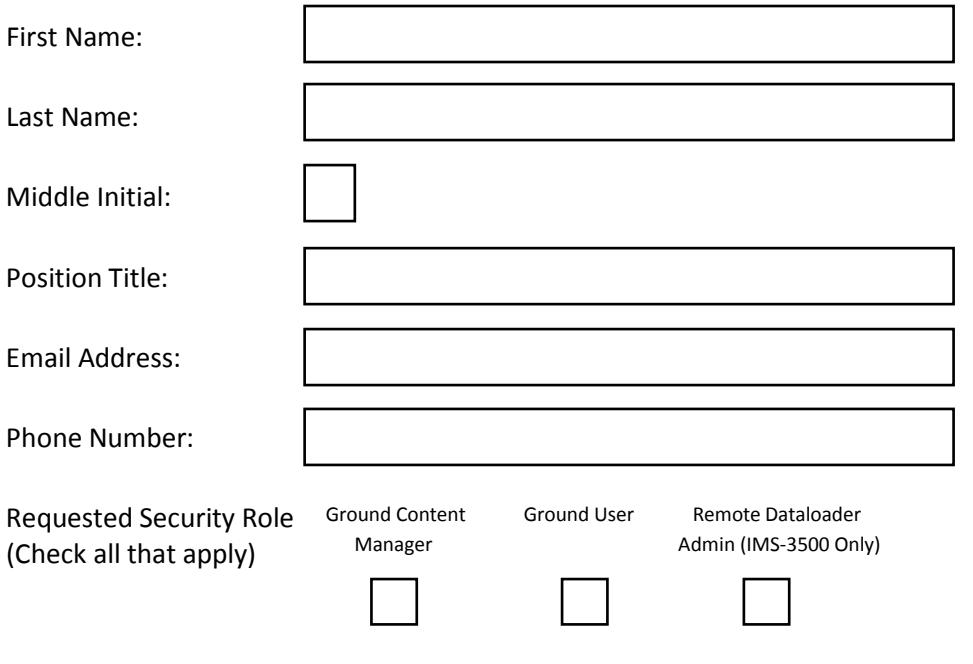

## **AIM Customer Aircraft Information**

(Aircraft information required for use of subscribing IMS hardware to the AIM portal)

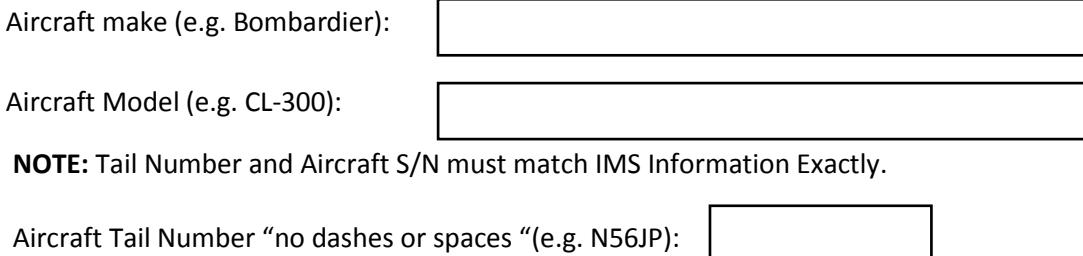

Aircraft Serial Number "no dashes or spaces"(e.g. 5417):

IMS Hardware Type: IMS 3500 IMS 6000 IMS 6010

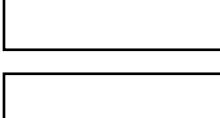

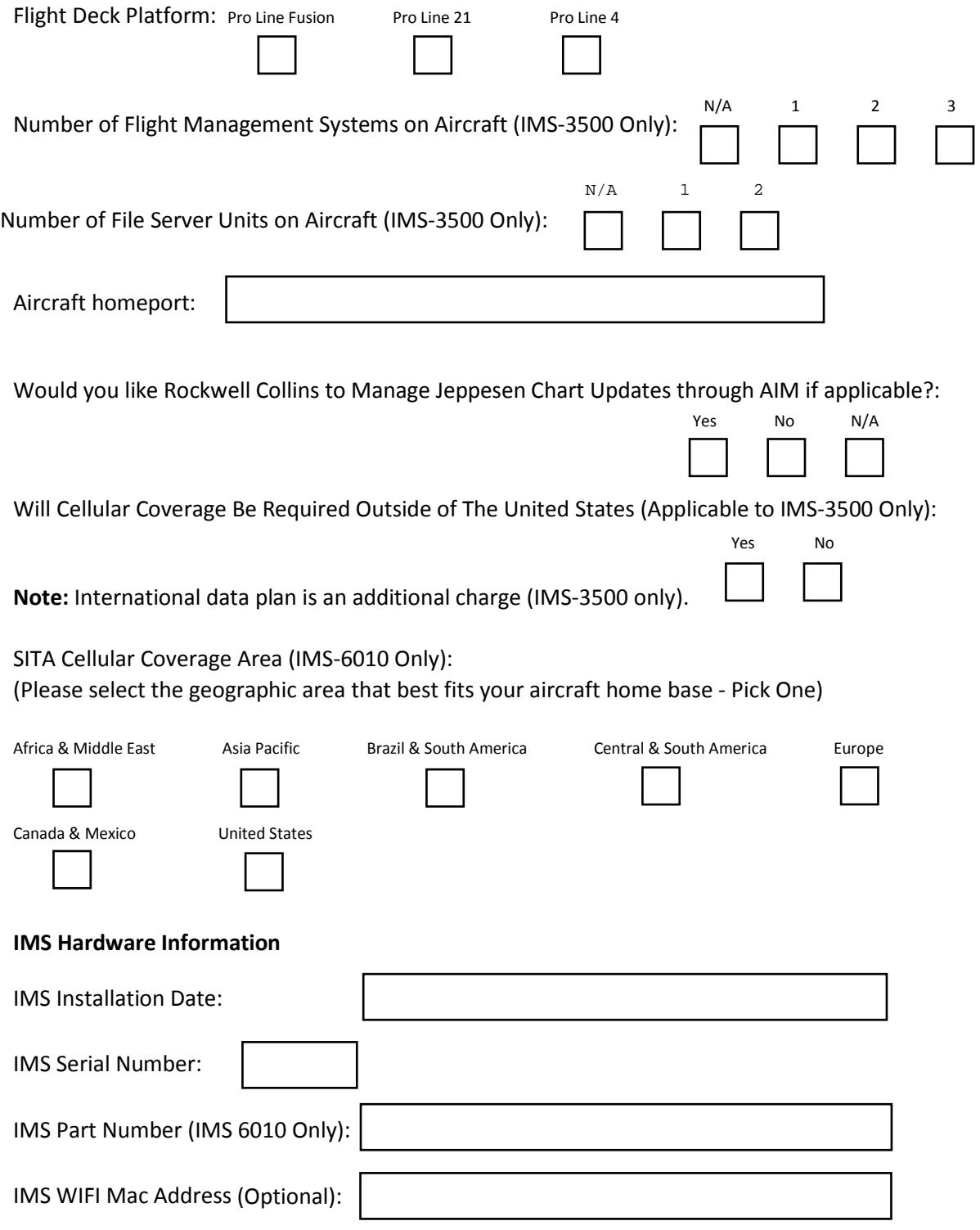

### **Cellular Adapter Information (Applicable to IMS-3500 Only):**

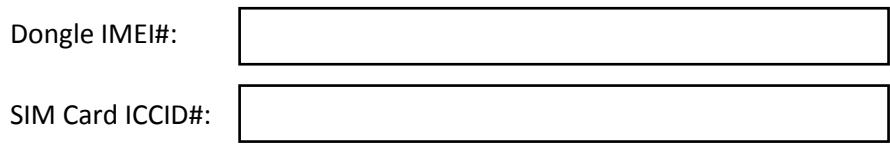

(Please provide the IMEI Number located on the back of the cellular dongle and the SIM card ICCID located on

the SIM card. SIM card must be inserted into the cellular dongle prior to installation into the IMS.)

#### **OEM Installation Facility / Customer WIFI Access Point Information**

Minimum Requirements:

DNS Configuration: IP Domain Lookup must be enabled (NSLOOKUP)

Firewall Configuration: TCP 20 IN from aimcomm.flightmanager.com (FTP DATA channel -- ACTIVE only) TCP 21 OUT to aimcomm.flightmanager.com (FTP CONTROL channel) TCP/UDP OUT 53 DNS services available (any recursive DNS is acceptable as long as it can resolve hostnames) TCP 80 OUT to aimportal.rockwellcollins.com (HTTP) TCP 443 OUT to aimportal.rockwellcollins.com (HTTPS) TCP 990 OUT to aimcomm.flightmanager.com (FTPS) -- Future port for secure FTP, not needed at the present time TCP 3700-3799 OUT to aimcomm.flightmanager.com (FTP DATA channels -- PASSIVE only) ICMP ECHO (PING) to [www.google.com](http://www.google.com/) ICMP ECHO (PING) to [www.microsoft.com](http://www.microsoft.com/)

Other WIFI notes:

**-IMS hardware cannot make contact to the AIM portal through a sign on or splash screen.**

**-Supported WIFI protocols are 802.11 b/g 2.4 Ghz.**

**-Other WIFI Protocols 802.11 h,n,ac 5 Ghz etc. must be disabled.**

**-Supported encryption types are WEP, WPA, WPA2, (AES, TKIP) only.**

**-Networks that use spaces as a part of the Service Set Identifiers (SSID) are not supported.** 

**-SSID and Customized Name Fields shall only contain alpha numeric characters; A to Z, a to z, and the 10 Arabic numerals, 0 to 9. Special characters such as [" ' \ /] are not supported and could cause the IMS to malfunction requiring a factory reload to fix.**

**-Customized Name Fields shall match SSID verbatim.**

**-WIFI networks that use hidden Service Set Identifiers (SSID) are not supported.**

**-Functional Connectivity Check: The IMS does a ping test with the following websites to establish if there is an internet connection:**

**[www.google.com](http://www.google.com/) & [www.microsoft.com.](http://www.microsoft.com/)**

**-If the ping test fails to either of these sites the IMS will not connect to the AIM ground system and data will not be delivered to or from the IMS.**

#### **Dealer/OEM Access Point Information**

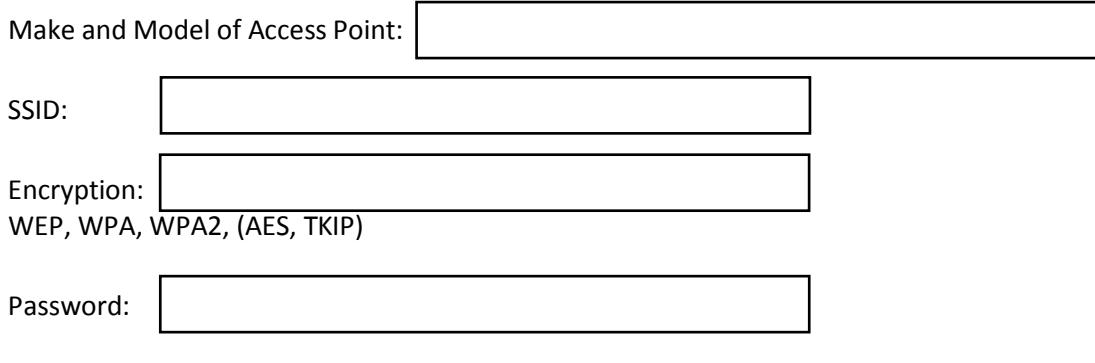

#### **Customer WIFI Access Point Information**

**Note:** The IMS hardware cannot connect through a sign on or splash screen.

п

Networks that use spaces as a part of the Service Set Identifiers (SSID) are not supported.

WIFI networks that use hidden Service Set Identifiers (SSID) are not supported

- If more than two locations are requested, please attach an additional sheet.

#### **Location #1**

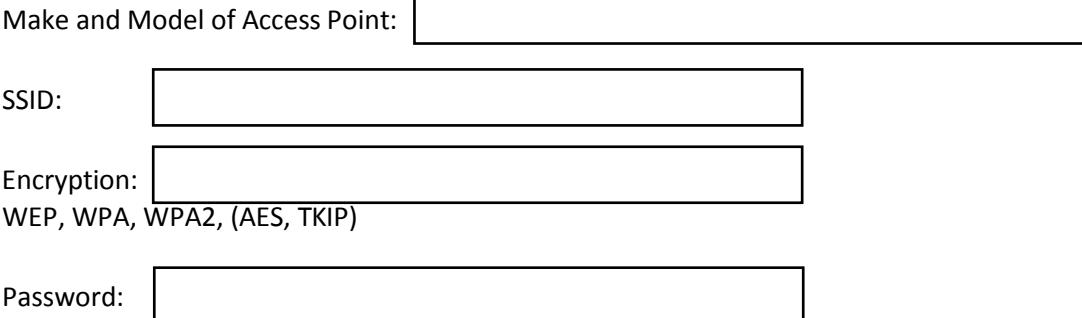

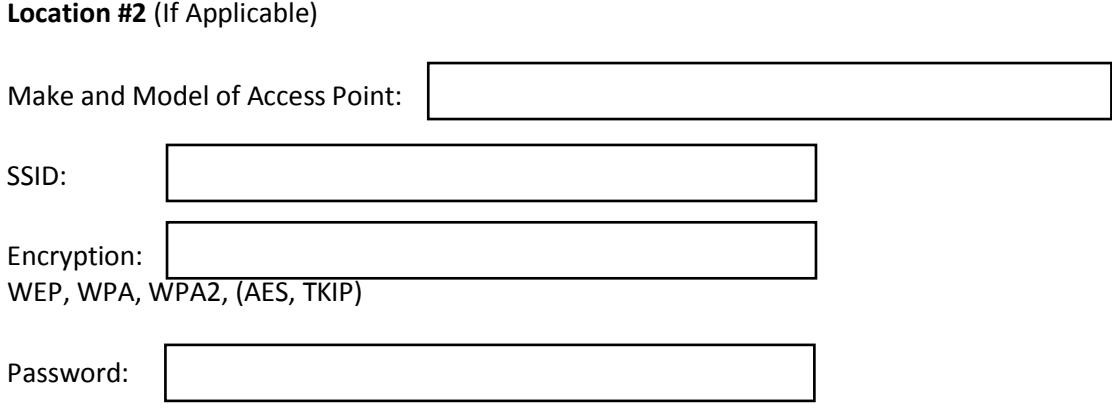